# Политика по использованию файлов cookie (куки) Разлелы

- Мы используем файлы cookie
- Что такое файлы cookie
- Какие файлы cookie мы используем?
- Как отключить файлы cookie

## Мы используем файлы cookie

Общество с ограниченной ответственностью «БЕКО» (владелец настоящего Сайта, далее - Владелец Сайта) использует файлы cookie (куки) для сбора информации о посетителях Сайта в маркетинговых целях, включая статистические данные о действиях пользователей на Сайте и в Интернете, которые являются косвенно идентифицирующей таких пользователей информацией.

Собирая подобную информацию, мы стараемся лучшим образом настроить Сайт и его содержание для конкретных пользователей и сделать их посещение максимально эффективным.

#### Что такое файлы cookie

Файлы cookie - это небольшие текстовые файлы, которые размещаются на жестком диске Вашего компьютера, когда Вы посещаете конкретный сайт. Такие файлы широко используются для обеспечения работы веб-сайтов или повышения их эффективности, а также для предоставления необходимой информации и настроек посетителям веб-сайта. На данный момент использование файлов cookie - это стандартная практика для большинства веб-сайтов в сети Интернет.

Мы можем использовать файлы cookie для получения информации, например, о том:

- посещали ли Вы наш Сайт ранее или нет;
- какие страницы Сайта Вы просматриваете чаще;
- какие возможности Сайта Вам наиболее интересны;
- другую подобную информацию.

Файлы cookie помогают настроить наш Сайт под Ваши предпочтения, поскольку позволяют сохранить информацию о таких предпочтениях, пока Вы его посещаете.

Если Вы не хотите, чтобы файлы «cookie» были отправлены или хранились в Вашей системе, большинство Интернет-браузеров позволит Вам удалить файлы «cookie» с жесткого диска компьютера, предотвратить их сохранение или подать сигнал перед сохранением файла «cookie». Для того чтобы узнать больше об этих функциях, Вам следует обратиться к инструкциям Вашего браузера или к справочной информации.

## Какие файлы соокіе мы используем?

Как правило, на сайтах в сети Интернет используются следующие типы файлов cookie:

- Файлы, сохраняемые в браузере до момента завершения одной сессии посещения сайта;
- Файлы, запоминающие выбор специфических настроек сайта (например, страны или языка) после завершения сеанса посещения сайта;
- Файлы, необходимые для аналитики собираемой информации от посещений такие файлы помогают собирать данные касательно использования сайта, включая прохождение по конкретным гиперссылкам на сайте, они нужны для измерения эффективности и взаимодействия с пользователем (для совершенствования функционала и работоспособности Сайта). Такие файлы могут быть частью технологии, используемой партнерами сайта (третьими лицами);
- Файлы, которые запоминают информацию об использовании пользователями сайта и других сайтов для предоставления маркетинговой информации и таргетировании аудитории таких предложений;
- Файлы, которые предоставляют доступ к социальным сетям и могут собирать персональную информацию в отношении использования Вами таких сетей.

Чтобы узнать больше о файлах cookie, пройдите сюда: [http://www.allaboutcookies.org.](http://www.allaboutcookies.org/)

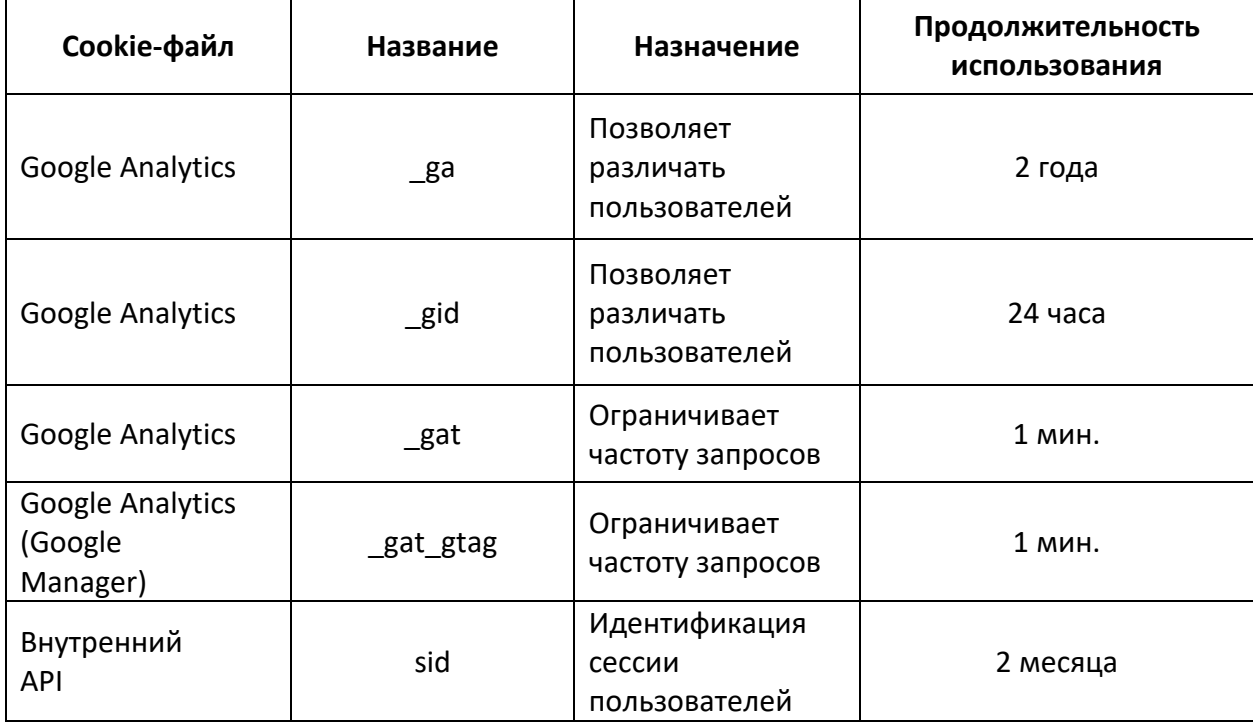

В настоящее время ООО «БЕКО» использует следующие файлы cookie на Сайте:

На Сайте используется служба аналитики компании Google Inc. - Google Analytics. Данная служба использует файлы cookie – файлы хранящиеся на Вашем компьютере.

Информация, собранная с помощью Google Analytics, может передаваться и храниться на

серверах в США. Файлы cookie, предоставленные Вашим браузером, не объединяются с другими Вашими персональными данными в компании Google Inc.

Более подробную информацию о политике конфиденциальности компании Google Inc., а также о том, как отказаться от использования ее файлов cookie Вы можете получить по адресу: http://www.google.com/analytics/learn/privacy.html

Пользуясь Сайтом и просматривая его страницы, Вы принимаете условия настоящей «Политики по использованию файлов cookie (куки)», а также соглашаетесь с передачей полученных данных с помощью cookie о Вас третьим лицам, в том числе, для их последующей обработки системами Google Analytics, для проведения исследований, выполнения работ или оказания услуг по поручению Владельца Сайта, а также соглашаетесь с получением Вами маркетинговых материалов в виде баннеров на сайтах.

Если Вы не принимаете условия настоящей Политики, Вы можете заблокировать cookie (все или отдельные), выбрав соответствующую опцию в Вашем браузере, или прекратить просмотр страниц Сайта.

Однако блокирование всех cookie (включая важные) может закрыть доступ к Сайту или его отдельным функциям или разделам.

# Как отключить файлы cookie (куки)

Если Вас смущает использование файлов cookie, Вы можете управлять ими и контролировать их через свой браузер, в том числе удалять их путем стирания из «истории браузера».

Большинство браузеров помогут Вам узнать, как заблокировать установку новых файлов cookie, как получать сообщения, когда Вы получаете новый файл cookie, и как удалить ранее установленные cookies. Тем не менее, пожалуйста, запомните, что без файлов cookie Вы не сможете в полной мере пользоваться функционалом нашего Сайта.

Для более подробной информации о том, как управлять файлами cookie в своем браузере, пожалуйста, используйте одну из следующих ссылок:

- Internet Explorer
- $\bullet$  Firefox
- $\bullet$  Chrome
- · Safari

Кроме того, Вы можете предотвратить сбор информации и ее последующую обработку компанией Google Inc., установив дополнительный модуль браузера  $(http://tools.google.com/dlpage/gaoptout?hl=en).$